Temat: Edytor tekstu. Piszemy polskie litery.

## *Zajęcia komputerowe.*

Przeczytaj tekst zamieszczony poniżej, w którym dokładnie wyjaśniona jest zasada pisania polskich liter. Następnie uruchom dowolny edytor tekstu ( WordPad, Word, Writer), wykonaj ćwiczenie 1 i 2.

## **Zapamiętaj!!!**

Pisząc polskie litery należy wcisnąć dodatkowo na klawiaturze prawy

przycisk alt , np. aby napisać literę ę, należy wybrać e i prawy alt.

Polskie litery to: ą, ę, ó, ż, ś, ć, ń, ł oraz ź. Aby napisać ź, należy wybrać na klawiaturze przycisk x oraz prawy alt.

## Temat: Edytor tekstu. Piszemy polskie litery.

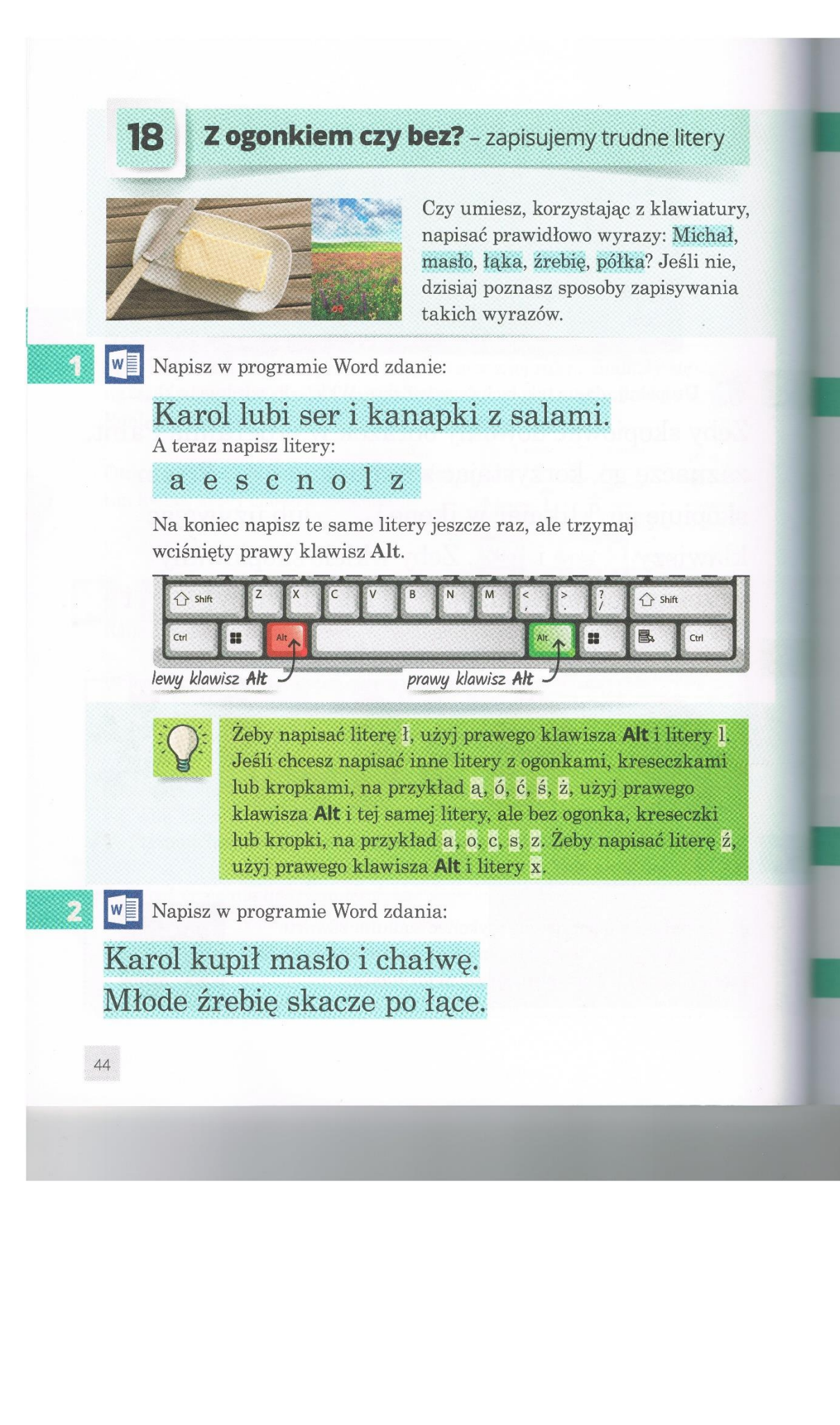